## **com.fr.decision.fun.HttpHandlerProvider**

- $\bullet$
- 
- $\ddot{\bullet}$   $\dot{\bullet}$   $\ddot{\bullet}$
- 
- 
- 
- $\bullet$  $\bullet$
- 
- 

WEBopcmd10.0spring10.0webHttpHandlerProvider

web

## **HttpHandlerProvider.java**

```
package com.fr.decision.fun;
import com.fr.stable.fun.mark.Mutable;
/**
 * Created by loy on 2018/9/3.
  */
public interface HttpHandlerProvider extends Mutable {
    String XML_TAG = "HttpHandlerProvider";
    int CURRENT_LEVEL = 1;
     /**
     * {@link com.fr.decision.fun.impl.BaseHttpHandler}
      * @return http
     */
    HttpHandler[] registerHandlers();
}
```
## **HttpHandler.java**

```
package com.fr.decision.fun;
import com.fr.third.springframework.web.bind.annotation.RequestMethod;
import javax.servlet.http.HttpServletRequest;
import javax.servlet.http.HttpServletResponse;
/**
 * Created by loy on 2018/9/3.
  *
 * HTTP
 */
public interface HttpHandler {
     /**
     * HTTP
     * @return null
     */
    RequestMethod getMethod();
     /**
     \star * 
     * /<br>* /
     * /foo<br>* /aaa
           /aaa/bbb
      */
     String getPath();
     /**
     \star */
    boolean isPublic();
     /**
    \star */
     void handle(HttpServletRequest req, HttpServletResponse res) throws Exception;
     /**
     * isPublicfalse
      */
    boolean needAdmin();
     /**
     * , idisPublicfalse
 *
      * @return ididcom.fanruan.api.decision.AuthorityKit.Management
      */
    String[] modules();
     /**
      * 
      * @param userId id
      * @return 
      */
     boolean accessControl(String userId);
}
```
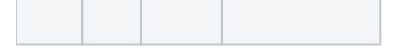

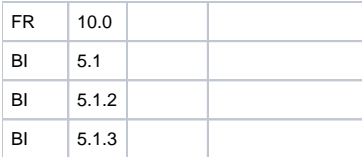

## **plugin.xml**

<extra-decision>

 <HttpHandlerProvider class="your class name"/> </extra-decision>

PluginServiceActivatorPluginServiceManager#initwebhandlerMap

springPluginPrivateService PluginPublicService /plugin/public/ /plugin/private/PluginServiceManager#handleRequesthandlerMap

/plugin/public/ /plugin/private/ boolean isPublic(); true/plugin/public/ /plugin/private/

urlhttp(s)://ip:port/webroot/decision/plugin/publicprivate/\$pluginID/\$path

/plugin/public/\* /plugin/private/\* \$pluginID

getMethod()getPath()isPublic()

isPublic()false,needAdmin()modules()accessControl(String userId) 33""

accessControl(String userId) IDFineKit

dem[odemo-http-handler](https://code.fanruan.com/hugh/demo-http-handler)[demo-web-request](https://code.fanruan.com/fanruan/demo-web-request) [module](https://wiki.fanruan.com/pages/viewpage.action?pageId=53124238) [com.fr.decision.fun.URLAliasProvider](https://wiki.fanruan.com/display/PD/com.fr.decision.fun.URLAliasProvider)

[\(1\)web](https://wiki.fanruan.com/pages/viewpage.action?pageId=53124432)

[open-JSD-8016](https://code.fanruan.com/hugh/open-JSD-8016) [open-JSD-7868](https://code.fanruan.com/hugh/open-JSD-7868) [open-JSD-7837](https://code.fanruan.com/hugh/open-JSD-7837) [open-JSD-7660](https://code.fanruan.com/hugh/open-JSD-7660) [open-JSD-7639](https://code.fanruan.com/hugh/open-JSD-7639) [open-JSD-7546](https://code.fanruan.com/hugh/open-JSD-7546) [open-JSD-7339](https://code.fanruan.com/hugh/open-JSD-7339)